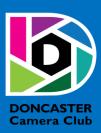

# NEWSLETTER

# **CLUB INFORMATION**

President Ean Caldwell- Ph: 0408 808 870
Competition Steward: Arthur Lilley - Ph: 9842 5257
Vice President Liz Reen Ph: 9890 3401
Secretary: Pam Rixon - Ph: 0421 813 531
Treasurer: Michael Walker- Ph: 0412 252 387
Committee Members: Margaret Walton,
Graham Kay, Peter Stone, Judy Mitchell

# How To Contact Us

Mail: Pam Rixon, Secretary, DCC,
PO Box 2043 Box Hill North 3129
E-Mail: doncastercameraclub@gmail.com
Web Site: www.doncastercameraclub.org.au
Facebook Group: Doncaster Camera Club – Melboume
Instagram: Doncaster.camera.club

#### Meetings

The Club meets on the 3rd Friday of each month at the East Doncaster Baptist Church, 47-53 Tunstall Road, Doncaster East, 3109 at 7.30pm

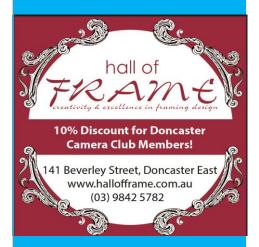

Proudly sponsored by Hall of Frame; Tunstall Square, East Doncaster. Members are urged to support our Sponsor.

## **APRIL 2022**

# **Table of Contents**

| 1   | FROM THE PRESIDENT                            |
|-----|-----------------------------------------------|
| 2   | MARCH MEETING                                 |
| 3   | COMPETITION RESULTS                           |
| 3.1 | SMALL PRINTS4                                 |
| 3.2 | LARGE PRINTS4                                 |
| 3.3 | DIGITAL PROJECTED IMAGES4                     |
| 4   | THIS MONTH'S MEETING 22 <sup>nd</sup> APRIL 5 |
| 5   | NEXT MONTH'S MEETING 20 <sup>th</sup> MAY 5   |
| 6   | NEWS AND COMING EVENTS 6                      |
| 7   | EXTERNAL COMPETITIONS 8                       |
| 8   | SPECIAL INTEREST GROUPS & WORKSHOPS 8         |
| 8.1 | AUDIO VISUAL GROUP 8                          |
| 8.2 | IMAGE DEVELOPMENT GROUP                       |
| 8.3 | MONO GROUP9                                   |
| 8.4 | SCENIC LANDSCAPE GROUP9                       |
| 8.5 | THEMES AND SERIES GROUP9                      |
| 8.6 | MENTORS & WORKSHOPS10                         |
| 9   | JUDGING & SUPPER SCHEDULE10                   |
| 10  | GENERAL INTEREST11                            |

# 1 FROM THE PRESIDENT

#### Hello DCC Members

Our next club meeting is the AGM on Friday, April 22nd. We will be meeting at the Church. The night will include the AGM, the April Comp and a presentation by the AV Group. To be followed by supper. It should be a great night and I look forward to seeing you all there.

The Committee has decided to proceed with all three Aggregate Awards for the past year (Small Print, Open Print and DPI). Surprisingly, we did judge prints in seven out of the past twelve months.

Print judging is firmly on the agenda and our regular printers are getting busy. We have scheduled another Photographic Exhibition at the church in March 2023. We will need to build up a stock of prints for that exhibition. If you haven't tried printing and would like to try your luck, chat with one of our regular printers to see if they might buddy-up and let you run some images through their printer (for a small contribution to costs - ink can be expensive).

Hand-in is due for the May Competition - topic - Open. If you are submitting prints, please bring them to the Church. DPI's must be submitted on Visual Pursuits by Sunday April 24<sup>th</sup>.

The set topic for June (hand-in May) is Portrait. Our entries will be used for the Ten Clubs Portrait competition. Again, there will be three categories - single person, two or more persons and creative. More information on the portrait comp is included in the newsletter.

The Scenic Group will be conducting an Autumn outing to the Dandenongs on April 30. Be sure to put that date aside. All members are welcome to join in.

The club is photographing the Royal Engineers ANZAC Parade on Monday 25 April, in return for a contribution to the club coffers. This is an opportunity to fund raise for the club, practice your photography and, maybe, score that winning shot for the portrait comp. Please let me know if you can join us on ANZAC day.

Congratulations to Pam Rixon for the Merit she received from the APS for her AV 'Escape to the Bush'. Pam submitted four AV's and received four acceptances.

Peter Stone's image 'You Talkin' To Me' was recently printed and exhibited at the "Best Of Black & White" exhibition at the Valid World Hall Gallery, Barcelona, Spain. Congratulations Peter.

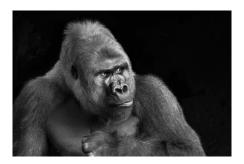

Ten Clubs Portrait Definition

# Categories

- Single person
- Two or more people
- Creative

What makes portraiture different from other genres of photography that may also include people is that "portraits" are not just photos of people but photos about people. Therefore, formulating this year's competition, we wish to focus entered images on intentional portraiture rather than just any photos that contain a person, such as can be the case with street photography where a subject may be unaware of being photographed.

In addition, in the case of the Single Person category the subject must be recognizable and in the Two or More Persons category at least one person in the image must also be recognizable. This will not a requirement in the Creative category.

The organisers have advised that street photography is permitted if the image conveys that the subject/s appear to be aware that they are being photographed or are engaged with the photographer. Long distance and telephoto images are not encouraged.

Cheers

Ean

<u>Top</u>

#### 2 MARCH MEETING

The March meeting was again convened in the Church Hall. There was a good turnout for the meeting with most seats full. I think the members enjoy the mingling and interaction prior to the commencement of formal proceedings. The President again distributed awards long previously won by members prior to updated the members on current events happening within the Club. He then introduced our special guest speaker for the evening, Tuck Leong. Tuck provided great feedback on the submitted images, both printed and digital. There were many good results given by Tuck due to the quality of the submissions. Following the judging, Tuck delivered a presentation of some of his fine work covering several different genres. His delivery and simple anecdotal stories added to his presentation which was well received by all present.

Ean thanked Tuck for the presentation, closing the meeting, and invited everyone to enjoy a cup of tea or coffee and some supper whilst having a chat with others present. It was great to see two new members attend the meeting with prospects they may well join the club.

Top

## 3 COMPETITION RESULTS

# 3.1 SMALL PRINTS

| Name            | Title | Score | Name | Title | Score |
|-----------------|-------|-------|------|-------|-------|
| No Small Prints |       |       |      |       |       |

# 3.2 LARGE PRINTS

| Name           | Title                   | Score | Name           | Title              | Score |
|----------------|-------------------------|-------|----------------|--------------------|-------|
| Pam Rixon      | Reflection              | 15 H  | Michael Walker | Pentecost River    | 13 M  |
| Michael Walker | Fuel Depot              | 15 H  | Michael Walker | Awaiting Breakfast | 12 M  |
| Pam Rixon      | Castlerigg Stone Circle | 15 H  | Arthur Lilley  | Suspended Cactus   | 12 M  |
| Pam Rixon      | Through The Arches      | 14 H  | Arthur Lilley  | Cliff & Tree       | 11    |
| Arthur Lilley  | Cannery Row             | 14 H  |                |                    |       |

#### **DIGITAL PROJECTED IMAGES** 3.3

| Name            | Title                    | Score | Name          | Title                         | Score |
|-----------------|--------------------------|-------|---------------|-------------------------------|-------|
| Peter Stone     | Old Fella Gum Tree (B&W) | 15 H  | Shane Davis   | Backyard Dweller              | 12 M  |
| Bill Chan       | Just got through         | 15 H  | Peter Stone   | Veins & Arteries              | 12 M  |
| Margaret Walton | Silver Dogwood           | 15 H  | Graham Kay    | This is Australia             | 11    |
| Margaret Walton | Delicate Rose            | 14 H  | Graham Kay    | Evening Light - Pental Island | 11    |
| Pam Rixon       | Fog In The Forest        | 14 H  | Liz Reen      | A Sunset like Alice           | 11    |
| Peter Stone     | Lunchtime For A Mertens  | 13 M  | Shane Davis   | My Singapore                  | 11    |
|                 | Water Monitor            |       |               |                               |       |
| Michael Walker  | Cambridge Gulf River     | 13 M  | Val Armstrong | Meal Time                     | 11    |
|                 | Patterns 03              |       |               |                               |       |
| Bill Chan       | Enjoying the sunset      | 13 M  | Liz Reen      | Watching the Sunset           | 11    |
| Pam Rixon       | Yarra Mirror             | 13 M  | Les Armstrong | Wrapping presents             | 11    |
| Shane Davis     | Eastlink Evening Race    | 13 M  | Graham Kay    | Looking for Lunch             | 11    |
|                 | Home                     |       |               |                               |       |
| Michael Walker  | Cambridge Gulf River     | 12 M  | Les Armstrong | In his element                | 10    |
|                 | Patterns 01              |       |               |                               |       |
| Pam Rixon       | Hastings Sunrise         | 12 M  | Val Armstrong | At dusk                       | 10    |
| Bill Chan       | splash                   | 12 M  | Les Armstrong | Spectacular sunset            | 10    |
| Michael Walker  | Cambridge Gulf River     | 12 M  | Val Armstrong | Twilight                      | 9     |
|                 | Patterns 02              |       |               |                               |       |
| Margaret Walton | Nusfjord Rails           | 12 M  | Liz Reen      | So Many Ferns                 | 9.00  |

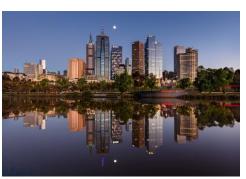

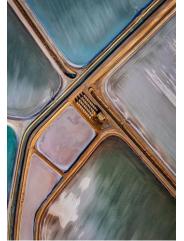

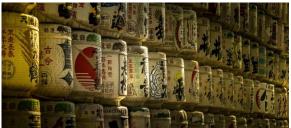

"Reflection" - Pam Rixon

"Fuel Depot" – Michael Walker

"Cannery Row" – Arthur Lilley

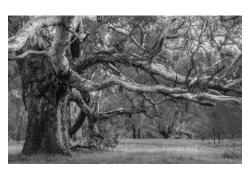

"Old Fella Gum Tree" - Peter Stone

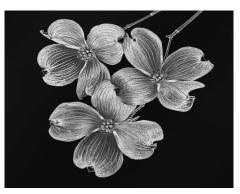

"Silver Dogwood" – Margaret Walton "Just Got Through" – Bill Chan

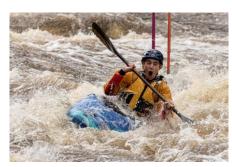

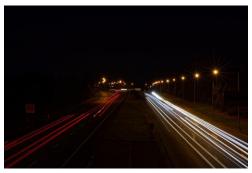

"Eastlink Evening Race Home" - Shane Davis

**Top** 

# HAND IN ENTRIES FOR MAY SET TOPIC "OPEN"

# 4 THIS MONTH'S MEETING – 22ND APRIL – ANNUAL GENERAL MEETING

This month's meeting will again be convened in the Church Hall commencing at 7.30 pm.

This month's theme is "Vintage" as the topic. It will be interesting to see the variety of "Old" subjects, based on the criteria will be on view from the member. This month's judging will be facilitated by Peter Layton, Margaret Walton and Judy Dunn.

Following the AGM there will be an AV Presentation. We haven't been able to show the AVs for 2 years due to Covid restrictions and because they don't run well on Zoom. Phil will do an exciting presentation of the best AVs made during this time. Some of them have even been winning awards. Please show your support to the AV makers in the Club and come along and enjoy the show.

To all Members:- After the April AGM Annual Subscriptions become due and payable. Fees remain the same for the forthcoming year at \$65 - Single; \$95 - Family and \$40 for Student or associate member.

Payment can be made into the Club's Westpac Bank Account:-

**Account Name:- Doncaster Camera Club Inc** 

BSB:- 033-389

Account Number: 125370

Important Note: As a result of returning to the Church Hall, entries for competitions will be Small Prints, 3 entries; Large Prints, 3 entries and DPIs, 3 images.

Top

# 5 NEXT MONTH'S MEETING - 20<sup>TH</sup> MAY

Next month's meeting will revert back to the 3<sup>rd</sup> Friday of the month, being the 20<sup>th</sup> May.

The May Competition is an "Open" themed topic and we have secured another special guest judge, Adrian Smith. Adrian is a member of the APJA and a member of the Maroondah Photographic Society. Adrian list his photographic interests as all genres of the photographic spectrum.

Anyone wishing to submit prints for the May Competition, should bring their prints along to next Friday's meeting or, if they cannot attend in person, drop their prints off at Arthur Lilley's residence, leaving them inside the gate under cover and letting Arthur know you have dropped them off or, alternatively, contact Ean Caldwell who will arrange pick-up. As previous arrangements all submissions must be completed by COB Sunday 24<sup>th</sup> April.

Top

# 6 NEWS AND COMING EVENTS

## Grill'd Doncaster Westfield

DCC will feature on the Grill'd donation jar at Doncaster Westfield for the month of May.

There are 3 Community groups featured each month and customers put a token in the jar of their choice. At the end of the month the jar with the most tokens wins \$300 donation and the other 2 win \$100 each.

So if any of our members or friends and family are at Westfield Doncaster and get hungry for a Burger please go to Grill'd and at the same time support the Club by dropping a token in the jar.

#### Camera Clinic

The Camera Clinic is now only open for Camera Sensor cleaning by appointment. But they will clean your sensor within the hour so you can wait in one of the local Coffee shops.

The Camera Clinic 56 Easey St Collingwood 9419 5247

# Awards finally presented to members

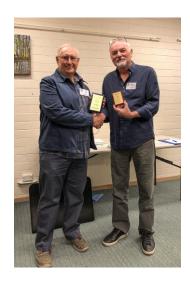

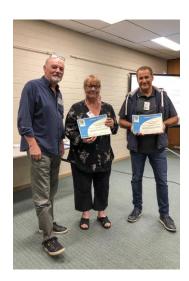

Phil Ryan finally received the actual VAPS awards for 2020 and 2021

- 2020 1st Place Audio Visual Open for Empire Rone
- 2021 1st Place Audio Visual 3.21 for The Dandelion

Kate Daniel and Shane Davis receive their Membership certificates.

#### For Sale

John Smith has an unwanted monitor hood in good condition to offer to members! It has the velvet covering on the inside.

It's an aftermarket brand that was on my 27" NEC but it is adjustable and should fit a smaller screen. It will not stretch to a 32" screen though and is not suitable for Apple iMac's with the tapered edges. It does require at least a 12mm bezel around the edge of the screen to fit properly. It's not as sophisticated as the OEM monitor hoods but the it won't cost north of \$250! Maybe a donation of \$10 to the Club?

In need, members can ring me to discuss on 03 9890 2957

# Doncaster camera club UK - Correspondence

Hello Ean and all of your members

We have just finished one of our Tuesday Club nights at which we have enjoyed viewing your members images and AV presentations, which we have enjoyed very much. Please thank, on our behalf, all of your members who contributed the images and we now look forward to our first competition in the Autumn. It was good to see the differing styles and choice of subjects and we hope you have enjoyed looking our images likewise

Until the Autumn. On behalf of our members, Thank You!!

Take care

Alan Thorpe

#### **Down Memory Lane**

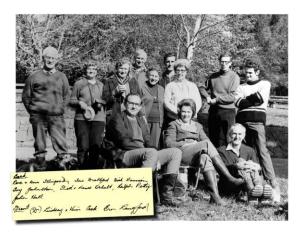

## Club Awards Sponsored by EasyWay Photography - Adam Williams

If members are interested, they can visit Adam's website at <a href="https://www.easywayphotography.com.au/">https://www.easywayphotography.com.au/</a> You can review Adam's photographic work at <a href="https://www.australianphotographer.com/">https://www.australianphotographer.com/</a>

#### Eastsider News

Just a reminder, subscription to the Eastsider Newsletter is free and it can be accessed using the following link. We were lucky enough, again thanks to Pam, to get another article printed in the February 2022 Newsletter. http://www.eastsidernews.org.au/

Top

#### 7 EXTERNAL COMPETITIONS

#### The 6th Adelaide AV National 2022

The Adelaide AV National has APS approval and entry is online via the "Online Entry" tab. Entries opened on the 1st April and close on the 3oth April. Entry information can be found following this link. **Adelaide AV National 2022** 

#### Tricontinental International Photo Circuit 2022

The exhibition is organized under the approved rules of Photographic Society of America (PSA). Closing date for entries is the 16<sup>th</sup> May 2022. Follow the link for more details. <a href="https://theiaap.com/tricontinental/">https://theiaap.com/tricontinental/</a>

#### Southern Cross National Exhibition 2022.

Proudly presented by Berwick Viewfinders Camera Club (BVCC). Entries open on the 1<sup>st</sup> April and close on the 10<sup>th</sup> June 2022. More details can be found by follow this link. <a href="https://southerncross.myphotoclub.com.au/">https://southerncross.myphotoclub.com.au/</a>

# 34th Sutherland Shire National Exhibition of Photography

Entry for the Sutherland Shire National Exhibition open on the 13<sup>th</sup> June and will close on the 24<sup>th</sup> July 2022. Details of the competition can be found be following the following link. **Sutherland Shire National Exhibition of Photography** 

# **Australian Photographic Society**

The Australian Photographic Society has a webpage devoted to various competitions. These can be viewed by following this link. https://www.a-p-s.org.au/index.php/competitions

<u>Top</u>

# 8 SPECIAL INTREREST GROUPS & WORKSHOPS

# 8.1 AUDIO VISUAL GROUP

Coordinator: Phil Ryan – 0417 105 868 - avgroup@doncastercameraclub.org.au

Due to the ongoing Covid situation, the AV Group has still not been meeting in person and Audio-Visual files do not show well on Zoom.

Members are still being encouraged to make photo AVs and they can discuss them via phone or on Zoom or send them to others for feedback.

Hopefully the Group will soon return to having meetings and the Group now needs some new members. It is a rewarding and fun SIG to join, and Photo AVs are a great additional way to exhibit and share photos. Therefore, any Club member who would like to learn more about making AVs is very welcome to contact Phil (philcoll@bigpond.net.au) to discuss.

Phil Ryan

Top

# 8.2 IMAGE DEVELOPMENT GROUP

Coordinator Peter Layton - 0409 947 618 - peter@peterlayton.com.au

On Thursday  $7^{\text{th}}$  April a lively discussion occurred at another interesting Image Development evening. The SIG commenced with discussion around interpretations of members' images from the previous month. There were a number of diffent options provided by members including the pearl from Glenn Mills – "When in doubt get closer or zoom in!" as he displayed with several of his ideas of others images. The evening finished with a couple of selected images being post-processed through group input and discussion.

For the next meeting the format will be tweaked a little. Again, there will be a review of members' images processed by others and there will be discussion about each of the images relative to their suitability and strength as a competition entry. It is felt this may offer an opportunity for members to fine-tune their skills in defining good competition entries.

For the next meeting everyone is welcome to submit a few images. The images do not need to be completed works of art, since we place emphasis on the learning process from capture and interpretation through to ideas for processing and presentation. The next meeting will be schedule for late May early June. Members will be advised once the date has been confirmed.

Peter Layton

Top

#### 8.3 MONO GROUP

Coordinator Graham Kay – 0403 199 713 - grahambkay@gmail.com

The next meeting of the Mono SIG is planned for late April or early May.

Graham Kay

<u>Top</u>

#### 8.4 SCENIC LANDSCAPE GROUP

Coordinators: Pam Rixon –0421 813 531 - pamrixon@gmail.com, Marg Walton – 0400 311 128, margw@australianscenics.com

SAVE THE DATE – Saturday 30th April 2022

The Scenic group are planning an outing to The Dandenongs for Saturday 30<sup>th</sup> April. We will meet at 9.45 am at the Puffing Billy Trestle bridge, just past Belgrave on Belgrave Gembrook Road. The train leaves Belgrave Station at 10 am and crosses the trestle bridge by about 10.10 am. There is a carpark across the road there.

The program following this will be advised soon. But we plan to visit a couple of gardens in The Dandenongs and find time for a picnic and or snacks along the way will be included in the program.

Hopefully the Autumn colours and weather will be favourable. More information to follow soon.

Pam Rixon & Margaret Walton

Top

#### 8.5 THEMES AND SERIES GROUP

Coordinators: Peggy Petty - 0405 730 651 - <a href="mailto:peacefulpeggy@outlook.com">peacefulpeggy@outlook.com</a>, Beverly Dillon - 0439 562 471 - carldillon@optusnet.com.au

#### THEMES & SERIES - BRIDGES

Seven very creative members contributed to a happy zoom session discovering BRIDGES in all shapes and forms and from different angles; along, below, above, and sidelong.

Judy's bridges included from local parks, a tree-top walk in Borneo and stunning bridge compositions in Singapore, two in B&W and one in both colour and B&W. We all particularly enjoyed the overhead photo of the swing bridge in Borneo. Michael's contribution stretched from the steam train over the viaduct near Castlemaine, through the city, to the Puffing Billy trestle bridge and then to Emerald Lake, all beautifully presented and thoroughly enjoyed. Some photos we may see at Club nights.

June is particularly artistic in her approach. She created images using double sided pages of paintings from an Art Book, a stand with bright blue posts and well-chosen ornaments to compliment her background scene. Her special artistic efforts are on the DCC website and well worth visiting.

Peggy chose local parks and the Lilydale Lake to find her vistas of bridges. Peggy's photographs were taken from different angles, from above and from underneath with a lovely vista of tree trunks and bridge lattice structure to complement each other.

Bill found his subject both locally on a footbridge, complete with cyclist, over the Eastern Freeway and also at the trestle bridge in Noojee where he also used B&W to great advantage. Bill chose different angles and perspectives to represent his bridge structures.

Bev photographed rather insignificant structures from board walks to small structures over muddy areas all in the places where she normally walks, 3 were small walking bridges over the Mullum Creek.

Ean showed us the Richmond Bridge in Tasmania, the Rainbow Bridge, a different perspective of the Noojee Trestle Bridge, the Malmsbury Viaduct, the dilapidated Gundagai Rail, an impressive wooden structure across the Gundagai flood plain. the Bridge on the River Kwai and a rock bridge at the Apostles.

Apart from the Creative photography our sessions touch on History and we share experiences of the different sites which is fun. We welcome anyone to join us next time.

On Tuesday May 10th the Theme will be 'OPEN AND CLOSED". Please join us and in the meantime please take a look at the variety of bridges.

Bev Dillon

<u>Top</u>

#### 8.6 MENTORS & WORKSHOPS

Members are welcome to contact the mentors but please remember, it is the mentor's right to determine time and place.

**Lightroom -** Graham Kay 0403 199 713 **Photoshop -** Marg Walton 9848 4823

**Printing -** TBA **Photo Critiquing –** Peter Leyton 0409 947 618

Composition and Other Fundamentals - Peter Layton 0409 947 618

Colour Management/ Calibration/Windows Computer Problems - Glenn Mills 03 8669 0323

Windows Computer Problems/Image Editing - Michael Walker 0412 252 387

Top

## 9 JUDGING & SUPPER SCHEDULE

## Judges for the following 6 months are:

May Guest Judge – Adrian Smith "Open Topic"

June Guest Judge – Mary Mullane "Set Topic – Portrait"

July Pam Rixon, Peter Stone & Robbie Carter "Open Topic"

August Guest Judge – Mario Mirabile "Set Topic" – "Textures"

Cannot make the date? Then you must advise the Judging Steward, Ean Caldwell on **0408 808 870**, and the monthly coordinator [the judge first listed] as soon as possible.

#### **Supper Roster**

# AGM Supper - In April it's on again!

We are once again able to enjoy a supper following the AGM meeting. Please bring a plate of food to share.

Members are to contact Pam Rixon if they are unable to attend on their rostered day.

#### **Supper Roster for 2022**

APRIL - AGM Jo Mellor and Robbie Carter MAY Glenn Mills and Phil Ryan

JUNE John Smith and Adrian Donoghue

Pam Rixon

<u>Top</u>

# 10 GENERAL INTEREST

Here are a few links to articles you may find interesting from the wonderful wide world of the internet.

As I have found out recently, printing can be a very satisfying end process for your images. Here are two articles discussing why printing is so good and helps make you a better photographer and the other discussing what to look for in a printer. The first: Making prints can make you a better photographer and the second: How To Buy An Inkjet Printer.

There's no shortage of street photography tips out there. Some focus on gear, some on camera settings, some on philosophies. With information so scattered, you'd be forgiven for getting confused. Thankfully, we have an awesome video from photographer Roman Fox who shares the 10 best tips for street photography that'll last you a lifetime: (for those of you reading this by email, the video tutorial can be viewed here)

Our minds like symmetry. Something is satisfying when two halves of the image have the same structure. Symmetry is an echo of a shape. The similarity in shapes across your image clarifies the scene. **Creating Beauty with Symmetry** 

White balance and color balance are intrinsically linked in the digital photography process. This guide will look at white balance and color balance, how they both work, and their differences. What Is The Difference Between White Balance & Color Balance?

The Rule of Odds is not specific to photography. It's a rule specific to art, which includes photography. That's why photographers use it to raise the aesthetic value of their images. What Is the Rule of Odds, and Why Does It Work?

Lightroom is the premiere editing software from Adobe. It's used by photographers, content creators, and digital nomads across the globe. Part of the Creative Cloud Suite, Lightroom offers an easy-to-use interface and reliable modules for culling, editing, sorting, and processing images. The Top 10 Lightroom Tips for Your Success

While most landscape photographers are adept at capturing rolling hills and sweeping vistas, for many, cityscape photography can provide a welcome break. **7 Unique Ways To Improve Your Cityscapes** 

Finally, Here are 3 of the 9 tweaks you'll uncover in this 9 minute video: HSL Sliders, Sharpening Preview & Boundary Wrap. 9 Powerful Lightroom Tweaks (Free Video Tutorial)

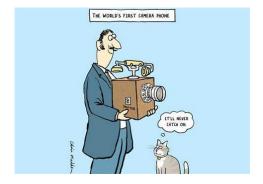

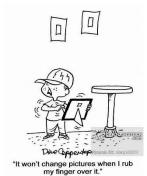

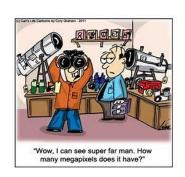

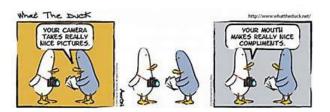

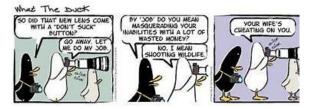

# Some funny cartoons that send up photographers!!

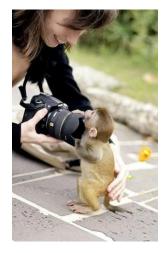

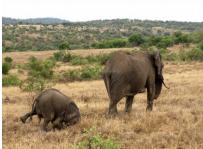

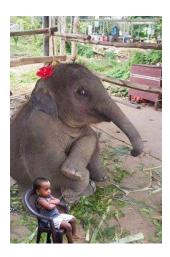

Funny image taken by photographers; some photographers will go to any lengths!!

# VAPS and VAPS Newsbrief - http://www.vaps.org.au/

The Victorian Association of Photographic Societies is the umbrella organization for all Victorian clubs. It publishes, on a monthly basis, a newsletter titled "Newsbrief" and the latest November edition can be found at: <a href="https://www.vaps.org.au/index.php/news">https://www.vaps.org.au/index.php/news</a>. Note: Rather than log on to the website each month to read Newsbrief you can, at no cost, sign up to have a copy e-mailed to you each month.

Regards,

Michael

Top